<span id="page-0-0"></span>Génération de code : langages fonctionnels 13 octobre 2011

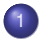

[Compilation d'un langage fonctionnel](#page-2-0)

- [Fonctions dans des langages impératifs](#page-3-0)
- [Fonctions comme objets de première classe](#page-10-0)

### **Langages fonctionnels**

- Les fonctions sont des objets de première classe.
- Les fonctions apparaissent en argument d'une fonction ou en résultat.
- Fonctions polymorphes qui travaillent sur des valeurs de n'importe quel type.
- Une fonction est une suite d'instructions qui sera exécutée au moment de l'appel.
- <span id="page-2-0"></span>La difficulté principale est de traiter correctement les variables utilisées par les fonctions.

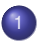

#### [Compilation d'un langage fonctionnel](#page-2-0)

[Fonctions dans des langages impératifs](#page-3-0)

<span id="page-3-0"></span>**·** [Fonctions comme objets de première classe](#page-10-0)

# Cas du langage C

- En C, on peut manipuler des pointeurs de fonction.
- Une variable peut être déclarée comme un pointeur de fonction en précisant les types des arguments et du résultat (le profil).

```
int (*pf) (int, int);
```
Il est alors possible d'affecter cette variable ou de l'utiliser dans une application:

```
int f(int i, int j) { return i+j ; }
int q(int i, int i) { return i * i ; }
int choice (int x)
{ i n t z ;
  if (x) pf = &f; else pf = &g;
  z = *pf(1,2);
  return z;
}
```
Situation simple:

- Les variables sont globales ou locales.
- Il n'y a que des fonctions globales.
- Une fonction correspond juste à une adresse dans le code.

• Une fonction/procédure peut utiliser:

- des variables globales
- ses paramètres, ses variables locales
- les paramètres et déclarations locales des fonctions/procédures dans lesquelles elle est définie.
- A l'appel, les tableaux d'activation des procédures parentes se trouvent dans la pile et permettent l'accès aux variables non locales.
	- On connait statiquement le lien de parenté.
	- On chaine dynamiquement les tableaux d'activation.

Pour compiler une procédure qui prend une fonction en paramètre, il faut deux informations:

- l'adresse du code de la fonction
- l'adresse du tableau d'activation du père de la procédure

```
let main () =let b (h:int \rightarrow int) = print (h 2)
let c() =let m = ref 0 inlet f n = \lfloor m + n \rfloorin b f
in c ( )
```
- Tableau d'activation de *c*: variable *m*, adresse TA du père stat. de *c* (*main*)
- Tableau d'activation de *f*: adresse TA du père stat. de *f* (*c*), paramètre *n*, valeur de retour de *f* dans \$*v*0
- Code de *f*:

```
let b (h:int \rightarrow int) = print(h 2)
```
- Tableau d'activation de *b*: TA du père stat. de *b* (*main*), *b* attend deux arguments: adresse du code de *h*; TA du père stat. de *h* (connu à l'appel).
- Code de *b* (print (*h* 2)):

Lorsque *c* doit exécuter *b f*:

- il calcule le lien d'activation du père statique de *f* (ici *c*) comme s'il l'appelait et l'empile
- il empile l'adresse du code de *f*
- il empile l'adresse du TA de *b* (*main* qui est aussi le TA du père de *c*)

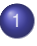

### [Compilation d'un langage fonctionnel](#page-2-0)

- [Fonctions dans des langages impératifs](#page-3-0)
- <span id="page-10-0"></span>**·** [Fonctions comme objets de première classe](#page-10-0)

Les fonctions sont des objets de première classe:

- peuvent être passées en argument;
- **·** peuvent être retournées comme valeur.

**Exemple** fonction comme résultat

$$
\begin{array}{rcl}\n\text{let } f & x = \text{let } g & y = x + y \text{ in } g \\
\text{let } h = f & 3 \text{ in } h & 5\n\end{array}
$$

- **.** Les fonctions peuvent être anonymes **fun**  $x \to e$  correspond à *f* telle que  $f(x) = e$ .
- On peut se contenter de fonction unaire (un seul argument):  $f(x, y) = e$  est représentée par **fun**  $x \rightarrow$  **fun**  $y \rightarrow e$ .
- On peut faire des applications partielles : *f* 3 est une fonction.

Si la fonction *f* calcule une fonction *g*

- le corps de *g* peut utiliser les variables de *f*.
- l'exécution du corps de *g* accède aux variables de *f*.
- le TA de *f* disparait après la définition de *g*.

Il faut sauvegarder ces variables pour l'exécution de *g*.

```
let f x = let g y = x+y in glet h = f 3let i = f 4
h 5 + j 7
```
- *g* utilise *x* et *y*
- *h* est la fonction *g* avec  $x = 3$
- *j* est la fonction *g* avec  $x = 4$
- les appels à *h* et *j* instancient *y*
- Une fonction *f x* = *e* est formée
	- code pour exécuter le corps *e*
	- les valeurs des variables utilisées dans *e*
- on choisit de stocker les variables libres de *e* autres que *x* dans un environnement linéaire
- o on appelle cloture l'association du code et de l'environnement
- l'environnement est alloué dans le tas
- statiquement chaque variable utilisée dans le corps de *f* est associée à un décalage dans l'environnement

Une même variable peut avoir des décalages différents dans les corps de deux fonctions différentes.

Une variable *x* est libre dans une expression *e* si:

- **e** elle est utilisée dans l'expression *e*;
- e elle n'est pas liée, c'est-à-dire dans la portée d'une déclaration locale: **fun**  $x \rightarrow \ldots$  ou let  $x = t$  in ...

**Exemple**

**let**  $q \vee y = x + y$ 

equivalent à

**let**  $q = \text{fun } y \rightarrow x+y$ 

Les variables libres de la définition de *g* sont {*x*}

**let**  $f$   $x$  = **let**  $g$   $y$  =  $x+y$  **in**  $g$ 

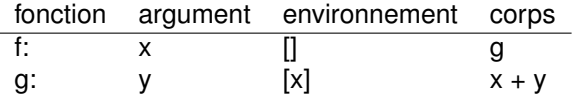

Il faut déterminer un schéma dans lequel s'éxecute le corps d'une fonction

- On peut supposer que l'environnement sera dans le registre \$*a*0
- Les autres arguments à partir du registre \$*a*1 ou dans la pile
- Valeur de retour dans \$*v*0

Une valeur de type fonctionnel est formée de l'adresse d'un environnement et de l'adresse du code (alloués dans le tas ou sur la pile).

> label code pointeur env

- On crée du code lorsqu'il y a le mot clé **fun**  $(f x = e \text{ est équivalent à } f = \text{fun } x \rightarrow e).$
- $\bullet$  (*f* 3) est une fonction : code de *g*, environnement  $x = 3$ .

Compilation du corps de  $q: (x + y)$ 

- Organisation de la mémoire:
	- pointeur sur l'environnement [*x*] dans \$*a*0,
	- *y* dans \$*a*1,
	- valeur de retour dans \$*v*0
- **code pour g:**

```
label_g:
lw $t0,0 ($a0) # x
add $v0,$t0,$a1
jr $ra
```
Compilation du corps de *f*: (*g*)

- Organisation de la mémoire de *f* :
	- pointeur sur l'environnement [] dans \$*a*0,
	- *x* dans \$*a*1,
	- valeur de retour dans \$*v*0 (adresse environnement) et dans \$*v*1 (adresse code)
- $\bullet$  Un appel système syscall avec  $\sqrt[6]{0} = 9$  permet d'allouer un bloc dans le tas.
- La taille du bloc est passée en argument dans \$*a*0.
- L'appel renvoie dans \$*v*0 l'adresse du début du bloc.
- Code possible pour une fonction malloc:

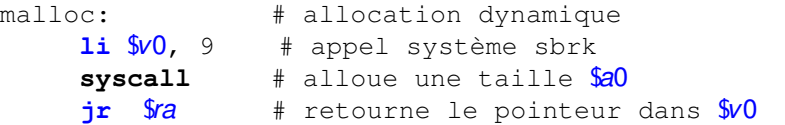

- En pratique, il serait coûteux de faire cet appel à chaque création d'un nouvel objet.
- On alloue un bloc de taille suffisante, on garde dans un registre l'adresse de ce bloc.

## Code pour la fonction *f*

```
let f x = let g y = x+y in glabel_f:
pushr $ra
 move $t0,$a0
li $a0,4
li $v0,9
syscall # alloue l'environnement pour g
move $a0,$t0
sw $a1,0($v0) # sauve x dans l'environnement
la $v1,label_g
popr $ra
jr $ra
```

```
let h = f 3 (type int –> int)
let x = h 5 (type int)
```
- *f* et *h* sont des variables dont la valeur est une fonction qui occupe une place double (environnement + code).
- 2 cases mémoires à dec(f/h) pour \$*v*0 (env) et dec(f/h)+4 pour \$*v*1 (code).
- *code*(let h = f 3) = **lw** \$*a*0,dec(f)(\$*fp*) | **li** \$*a*1,3 | **lw** \$*t*0,dec(f)+4(\$*fp*) | **jalr** \$*t*0 | **sw** \$*v*0,dec(h)(\$*fp*) | **sw** \$*v*1,(dec(h)+4)(\$*fp*)

```
code(h 5) =
  lw $a0,dec(h)($fp) | li $a1,5 | lw $t0,dec(h)+4($fp) | jalr $t0 |
  sw $v0,dec(x)($fp)
```
Let twice 
$$
h = \text{let } t \times = h
$$
 (h x) in t  
let  $h = f$  3 in twice h

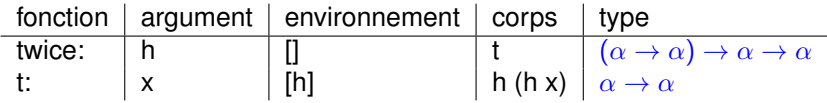

Compilation de **fun**  $x \rightarrow e$ 

- On associe un label de code unique *f* pour cette fonction et on calcule l'ensemble  $x_1, \ldots, x_n$  des variables utilisées dans *e* qui ne sont ni x, ni locales dans *e*.
- On engendre pour *f* le code de *e* avec pour hypothse que l'adresse de l'environnement est dans \$*a*0 et donc l'accès à *x<sup>i</sup>* : **lw** \$*t*0,dec(*xi*)\$*a*0 (si *x<sup>i</sup>* de taille 1)
- On crée l'environnement associé à *x*1, . . . , *xn*: **li** \$a0,p # (taille totale nécéssaire pour  $x_1, \ldots, x_n$ ) **li** \$*v*0,9 | syscall + instantiation des *x<sup>i</sup>*
- On renvoie le couple formé de l'environnement et de l'adresse du code. **li** \$*v*1,label\_f
- Dans le cadre d'un langage polymorphe, une valeur fonctionnelle doit aussi avoir une taille unitaire:
	- allocation dans le tas d'une paire formée de l'environnement et de l'adresse du code.
- Considérer les fonctions comme unaires est inefficace (création de clôtures à chaque argument)
	- Compilation d'un code spécifique si la fonction est appliquée à tous ses arguments (cas le plus fréquent qui permet d'utiliser au mieux les registres pour les arguments).

Des hypothèses qui simplifient le traitement :

- Valeurs de taille unitaire (essentiel si polymorphisme)
- Tableaux indicés à partir de zéro
- Vision uniforme des procédures et fonctions (juste la taille de la valeur de retour)
- <span id="page-26-0"></span>Variables uniquement locales ou globales